#### 제 **3** 판**(2017** 년 **3** 월**)**

#### **© Copyright Lenovo 2015, 2017.**

권리 제한 공지: "GSA(일반 서비스 관리)" 계약에 따라 제공되는 데이터 또는 소프트웨어의 사용, 복제 또는 공개에는 계약서 번호 GS-35F-05925 에 명시된 제한 사항이 적용됩니다.

# **ThinkPad**

안전 수칙**,** 보증 및 설치 설명서

간단한 사용자 주의사항 **ThinkPad Yoga 260**

## **Key Web** 리소스

VGA/RJ45 Adapter\* RJ45 Adapter

Lenovo® 지원[: http://www.lenovo.com/support](http://www.lenovo.com/support)

Lenovo 사용자 포럼: [https://forums.lenovo.com](https://forums.lenovo.com/)

For Barcode Position Only

PN: SP40K88908 Printed in China

## 포장 제거

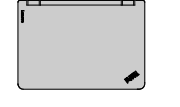

ThinkPad® 컴퓨터 전원 코드 AC 전원 어댑터 설명서 Lenovo HDMITM to VGA

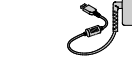

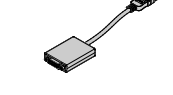

Adapter\*

Lenovo Mini-DisplayPort**®** to VGA Monitor Cable\*

ThinkPad OneLink+ to

ThinkPad OneLink+ to

사용 설명서에는 컴퓨터에 대한 자세한 정보가 포함되어 있습니다. 사용 설명서에 액세스하려면 다음과 같이 하십시오.

\*일부 모델에서 사용 가능

## 초기 설정

**1.** 전원 코드를 AC 전원 어댑터에 연결하고 , AC 전원 어댑터를 컴퓨터의 전원 커넥터에 연결하고 2, 컴퓨터 전원 코드를 올바르게 접지된 AC 전원 콘센트에 연결합니다 8. 항상 전원 코드 커넥터가 콘센트에 연결되어 있는지를 확인하십시오.

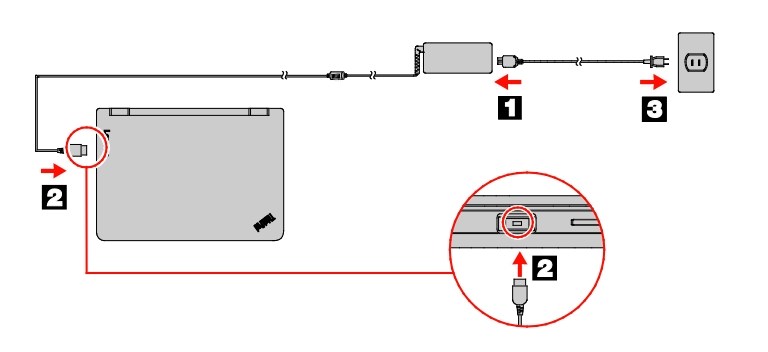

**2.** 컴퓨터의 전원을 켜려면 전원 버튼을 누르십시오. 그런 다음 화면의 지시사항에 따라 초기 설정을 완료하십시오.

Lenovo 는 *사용 설명서*를 통해 컴퓨터의 지속적인 개선 내용을 제공합니다. 컴퓨터의 정보가 최신인지 확인하려면 최신 사용 설명서의 다운로드에 관한 내용인 "서적 다운로드"를 참조하십시오.

## 제어 장치 및 표시등

Windows 복구 디스크나 USB 키는 컴퓨터와 함께 제공되지<br>않습니다.Microsoft® Windows 운영 체제를 복원하려면 *사용* 설명서 추가 정보는 이 문서의 뒷부분에 있는 "사용 [설명서](#page-0-0) [액세스](#page-0-0)"를 참고하십시오.

전자 버전의 컴퓨터 서적은 **Lenovo Support** 웹 사이트에서<br>제공됩니다. 컴퓨터에 대한 서적을 다운로드하려면 다음으로 이동하십시오.

http://www.lenovo.com/suppor

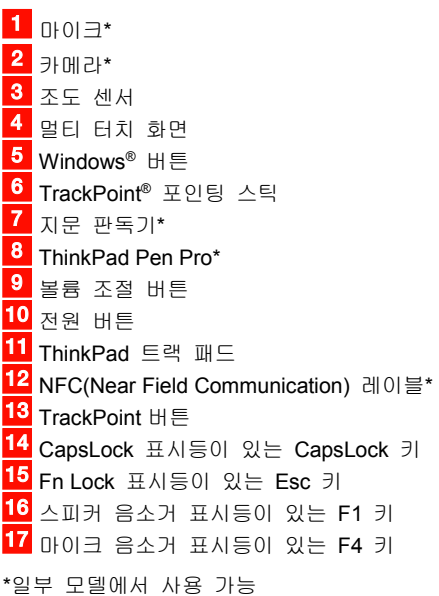

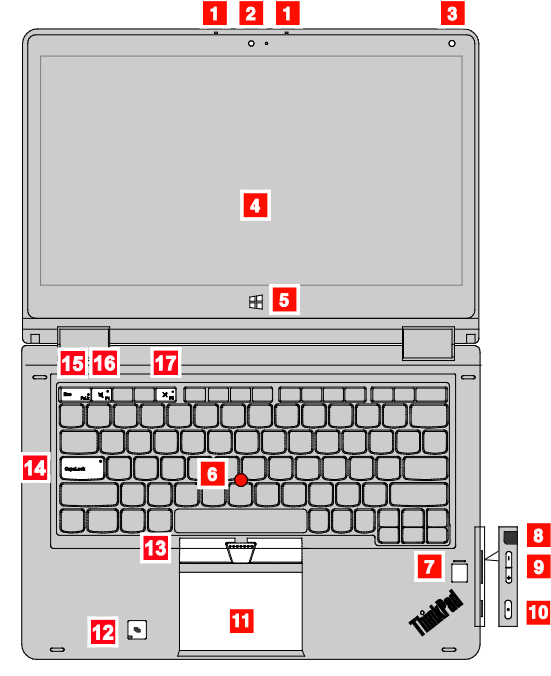

## <span id="page-0-0"></span>사용 설명서 *액세스*

- 배터리를 오남용할 경우, 배터리에 과열, 누액 심지어는 폭발이<br>발생할 수 있습니다. 사고를 방지하려면 다음을 준수하십시오.<br>• 배터리를 열거나 분해하거나 수리하지 마십시오.<br>• 배터리를 단락하거나 물 또는 기타 액체에 노출시키지<br>• 배터리를 단락하거나 물 또는 기타 액체에 노출시키지
- 
- 
- 마십시오**.** 배터리를 어린이의 손이 닿지 않는 곳에 보관하십시오**.**
- **Windows 10:** 1. 시작 메뉴를 열고 **Lenovo Companion** 을 클릭합니다. **Lenovo Companion** 이 시작 메뉴에 표시되지 않을 경우 모든 앱을 클릭하면 모든 프로그램이 표시됩니다. 그런 다음
- **Lenovo Companion** 을 클릭합니다. 2. 지원 → 사용 설명서를 클릭합니다
- **Windows 7:**
- 1. Windows 바탕 화면에서 시작을 클릭한 다음 도움말 및 지원을 클릭하십시오. Windows 도움말 및 지원 창이
- 열립니다. 2. **Lenovo User Guide** 를 클릭합니다.

포함될 수 있습니다**.** .<br>아염소사염 물질이 **포** 

## 복구 해결 방법

### <span id="page-0-1"></span>서적 다운로드

#### 컴퓨터를 사용하기 전에 이 설명서를 읽으십시오**.**

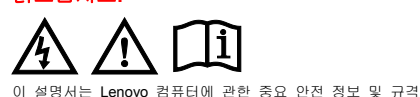

정보를 제공합니다.

#### 안전 정보

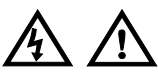

#### 포장재 주의사항

## 위험 비닐 봉지는 위험할 수 있습니다**.** 질식의 위험이 있으니 유아 및 소아의 손에 닿지 않는 장소에 보관하십시오**.**

#### **PVC** 케이블 및 코드 관련 사항

경고: 본 제품 및 본 제품과 함께 판매된 옵션에 포함된 코드를 -<br>취급하는 도중에 납에 노출될 가능성이 있습니다. 납은 발암 및 출산 장애를 유발하는 물질로 알려져 있습니다. 코드를 만진 후에는 손을 씻으십시오*.*

#### 배터리 사용에 관한 일반 사항

위험 **Lenovo** 에서 제공하는 배터리는 각 제품에 대한 호환성 검사를 마친 제품으로**,** 정품 배터리로만 교체할 수 있습니다**. Lenovo** 에서 지정하지 않은 배터리 또는 분해되거나 수리된 배터리는 보증에서 제외됩니다**.**

#### Reduce | Reuse | Recycle

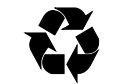

사이트[\(http://www.lenovo.com/warranty/llw\\_02\)](http://www.lenovo.com/warranty/llw_02)에서 LLW 를 볼 수<br>없는 경우 현지 Lenovo 지점 또는 대리점에 문의하면 인쇄 버전을 얻을 수 있습니다.

• 화기에 가까이 두지 마십시오**.** 배터리가 손상되었거나 방전되었거나 배터리 단자에 이물질이

묻어 있을 경우 사용을 중지하십시오**.**

충전식 배터리 또는 충전식 배터리가 내장된 제품은 약 **30 ~ 50%** 충전된 상태로 실온에서 보관해야 합니다**.** 과방전을 방지하기 위해 일 년에 한 번 정도 배터리를 충전할 것을 권장합니다**.**

배터리를 매립하여 폐기하지 마십시오**.** 배터리를 폐기할 때는 해당 지역의 관련 조례 및 법규를 따르십시오**.**

> 이 섹션에는 **Lenovo Support** 전화번호가 나열되어 있습니다.<br>해당 국가 또는 지역의 지원 전화번호를 찾을 수 없으면 **Lenovo** 대리점이나 Lenovo 영업 담당자에게 문의하십시오.

충전식 내장 배터리 주의사항 위험

충전식 내장 배터리를 제거하거나 교체하지 마십시오**.** 배터리 교체는 **Lenovo** 공인 수리점 또는 **Lenovo** 공인 기술자에 의해 이행되어야 합니다**.**

배터리를 충전할 때에는 제품 설명서에 명시된 지시사항을 엄격히 준수하십시오**.**

**Lenovo** 공인 수리점 또는 기술자는 현지 법률 및 규정에 따라 **Lenovo** 배터리를 재활용합니다**.**

## 비충전식 코인 셀 배터리 주의사항

위험 코인 셀 배터리를 잘못 교체하면 폭발의 위험이 있습니다**.**  배터리에는 소량의 유해 물질이 포함되어 있습니다**. 100°C(212°F)** 이상 가열하지 마십시오**.**

다음 경고문은 미국 캘리포니아주에 거주하는 사용자에게 적용됩니다**.**

캘리포니아 과염소산염 정보**:** 이산화망간 리튬 배터리가 들어 있는 제품에는 과염소산염이

다음을 참고하십시오**.**

www.dtsc.ca.gov/hazardouswaste/perchlora

#### 헤드폰 또는 이어폰 관련 사항

주의**:**

## 이어폰이나 헤드폰의 음압이 너무 클 경우 청력이 손상될 수 있습니다**.** 이퀄라이저를 최대로 조정하면 이어폰 및 헤드폰 출력 전압이 증가하여 음압이 높아집니다**.** 따라서 청력 손상을 방지하기 위해 이퀄라이저를 적절한 수준으로 조정하십시오**.**

헤드폰 또는 이어폰이 EN 50332-2 사양을 준수하지 않을 경우, 볼륨을 높인 상태에서 장시간 헤드폰 또는 이어폰을 사용하면 청력이 손상될 수 있습니다. 컴퓨터의 헤드폰 출력 커넥터는 EN 50332-2 Sub clause 7 을 준수해야 합니다. 이 사양에서는 컴퓨터의 최대 광대역 실제 RMS 출력 전압을 150mV 로 제한합니다. 청력 손상을 방지하기 위해 현재 사용 중인 헤드폰 또는 이어폰이 **EN 50332-2(Clause 7 Limits)** 또는 광대역 특성<br>전압**(75mV)**을 준수하는지 확인하십시오. **EN 50332-2** 를 준수하지 않는 헤드폰을 사용할 경우, 음압이 너무 높아 위험할 수 있습니다.

Lenovo 컴퓨터의 패키지에 헤드폰 또는 이어폰 세트가 있는 경우, 헤드폰 또는 이어폰과 컴퓨터는 EN 50332-1 사양을 준수하도록 맞추어져 있습니다. 타사의 헤드폰 또는 이어폰을 사용하는 경우, EN 50332-1(Clause 6.5 Limitation Values)을 준수하는지 확인하십시오. EN 50332-1 을 준수하지 않는 헤드폰을 사용할 경우, 음압이 너무 높아 위험할 수 있습니다.

## 서비스**,** 지원 및 보증 정보

다음 정보는 제품의 보증 기간 및 수명 기간 동안 제품에 적용되는 기술 지원에 관한 설명입니다. 에서 [제품의](http://www.lenovo.com/support) 수명 기간 동안 [온라인](http://www.lenovo.com/support) 기술 지원을 사용할 수 있습니다[.http://www.lenovo.com/support.](http://www.lenovo.com/support)

Lenovo 서비스를 구매한 경우, 자세한 정보는 다음 이용 약관을 참조하십시오. • **Lenovo Warranty** 서비스 업그레이드 또는 연장은 다음

사이트를 참고하십시오**[.http://support.lenovo.com/lwsu.](http://support.lenovo.com/lwsu)** • **Lenovo** 우발적 손상 보호 서비스를 이용하려면 다음

사이트를 참조하십시오**. <http://support.lenovo.com/ladps>**

#### 보증 정보

Lenovo 는 컴퓨터에 적용되는 보증 기간을 제공합니다. 컴퓨터의 보증 상태를 확인하려면 <http://www.lenovo.com/warranty-status> 로 이동한 다음, 화면의 지시사항을 따르십시오.

컴퓨터에는 LLW(Lenovo 제한 보증, 버전 L505-0010-02 08/2011)의 조항이 적용됩니다. LLW 는 초기 설정 시에 컴퓨터에 표시됩니다. 컴퓨터 또는 웹

초기 설정이 완료되면 다음을 수행하여 컴퓨터에 대한 보증 정보를 설명서로 볼 수 있습니다.

#### **Windows 10:**

1. 시작 메뉴를 열고 **Lenovo Companion** 을 클릭합니다. **Lenovo Companion** 이 시작 메뉴에 표시되지 않을 경우 모든 앱을 클릭하면 모든 프로그램이 표시됩니다. 그런 다음 **Lenovo Companion** 을 클릭합니다. 2. 지원 **→** 보증 및 서비스를 클릭합니다.

**Windows 7:** ------------<br>Windows 데스크탑 바탕화면에서 **시작 → 모든 프로그램 → Lenovo PC Experience** → **Lenovo Warranty** 를 클릭하십시오.

## 고객 교체 가능 유닛

고객 교체 가능 유닛(CRU)은 고객이 업그레이드하거나 교체할 수 있는 부품입니다.**CRU** 교체에 관한 지시사항을 보려면 *사용*<br>*[설명서](#page-0-0)*의 해당 섹션을 참고하십시오. 추가 정보는 "*사용 설명서* 액세스"를 참고하십시오.

컴퓨터에 사용할 수 있는 CRU 는 다음과 같습니다.

#### 셀프 서비스 **CRU**

- AC 전원 어댑터 및 전원 코드
- 덮개
- 코인 셀 배터리
- 메모리 모듈
- M.2 솔리드 스테이트 드라이브 무선 LAN 카드
- 
- 무선 WAN 카드\*
- ThinkPad Pen Pro\*

\*일부 모델에서 사용 가능

#### 전세계 기술 지원 전화번호

Lenovo 기술 지원 담당자에게 연락하기 전에 모델, 일련 번호, 정확한 오류 메시지 및 문제에 대한 설명 등을 알고 있어야 합니다.

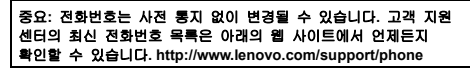

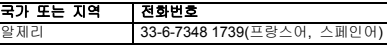

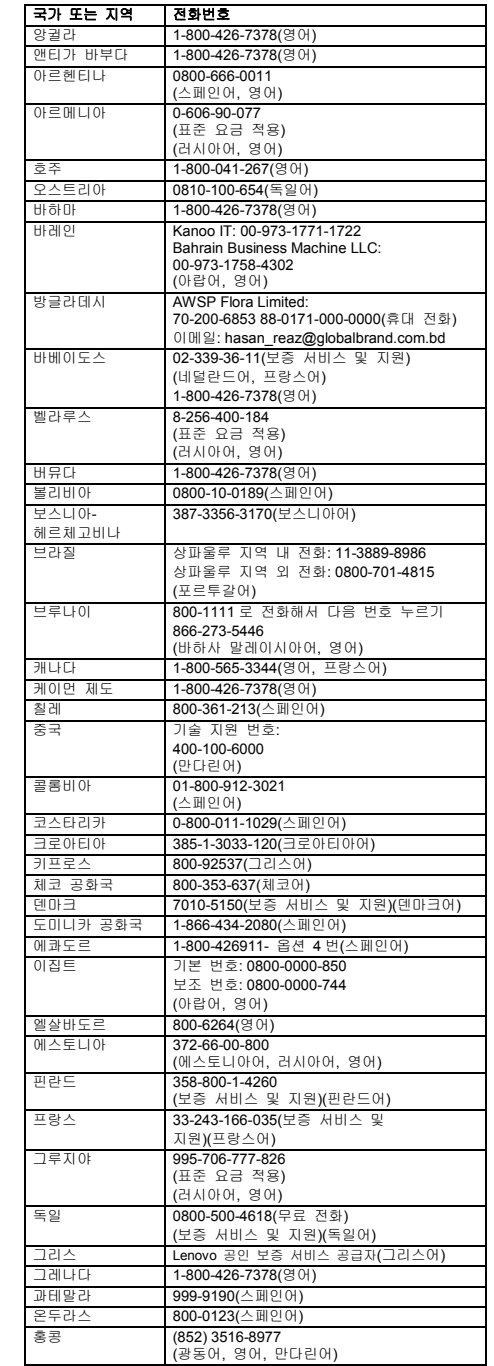

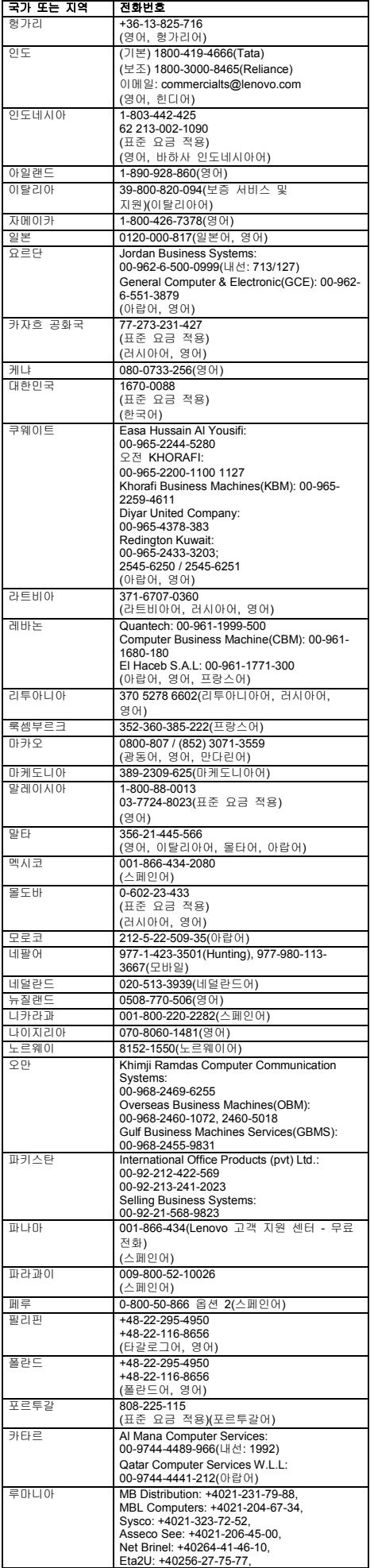

재활용 및 환경 지침에 대한 추가 정보는 *사용 [설명서](#page-0-0)*를<br>참고하십시오. 자세한 정보는 "*사용 설명서* 액세스"를 참고하십시오.

> document for additional information. **Models with a radio device:** This product is in compliance with the essential requirements and other relevant provisions of the EU Council Radio and Telecommunications Terminal Equipment (R&TTE) Directive, 1999/5/EC. The Declaration of Conformity nation related to the wireless function is located in the

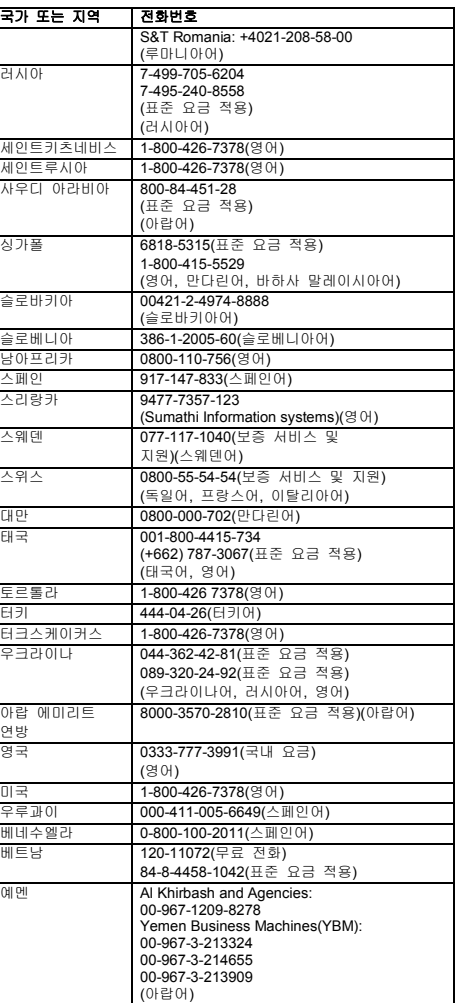

대만의 Lenovo 제품 서비스 정보<br>委製商/進口商名稱: 荷蘭商聯想股份有限公司台灣分公司<br>進口商地址:台北市內湖區堤頂大道2段89號5樓 進口商電話: 0800-000-702 (代表號)

무선 통신이 장착된 컴퓨터 모델은 무선 사용이 허가된 국가 또는 지역의 무선 주파수 및 안전 표준을 따르고 있습니다. 이 문서 이외에, 컴퓨터에 포함된 무선 장치를 사용하기 전에 해당 국가나 지역의 Regulatory Notice 를 확인하십시오. Regulatory Notice 의 PDF 버전을 구하려면 본 문서의 "[서적](#page-0-1) горым русскос — . . . .<br>[다운로드](#page-0-1)"를 참고하십시오.

#### 재활용 및 환경 정보

Lenovo 에서는 IT 장비 소유자가 사용할 수 없게 된 장비 처리 시 이를 재활용하도록 권장하고 있습니다. Lenovo 는 장비 소유자가 IT 제품을 재활용할 수 있도록 다양한 프로그램 및 서비스를 제공합니다.

Lenovo 제품 재활용에 관한 자세한 정보는 다음을 참고하십시오. <http://www.lenovo.com/recycling>

제품에 대한 최신 환경 정보를 확인할 수 있는 사이트는 다음과 같습니다[. http://www.lenovo.com/ecodeclaration.](http://www.lenovo.com/ecodeclaration)

#### 중요 **WEEE** 정보

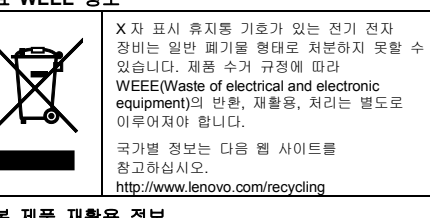

# 일본 제품 재활용 정보<br>日本でのリサイクルまたは廃棄についての詳細は、Webサイト<br>http://www.lenovo.com/recycling/japan を参照してください。

중국 제품 재활용 정보

## 《废弃电器电子产品回收处理管理条例》提示性说明 联想鼓励拥有联姻品牌产品的用户当不再需要此类产品时,遵守国家废弃<br>电器电子产品回收处理相关法律法规,将其交给当地具有国家认可的回收<br>处理资质的JP商进行回收处理。更多回收服务信息,请点击进入<br>http://support.lenovo.com.on/sctivity/551.htm.

**RoHS(Restriction of Hazardous Substances)**  지시문

#### 유럽 연합 **RoHS**

This Lenovo product, with included parts (cables, cords, and so on) meets the requirements of Directive 2011/65/EU on the restriction of the use of certain hazardous substances in electrical and electronic equipment ("RoHS recast" or "RoHS 2").

For more information about Lenovo worldwide compliance on RoHS, go to: [http://www.lenovo.com/social\\_responsibility/us/en/RoHS\\_Communi](http://www.lenovo.com/social_responsibility/us/en/RoHS_Communication.pdf) [cation.pdf](http://www.lenovo.com/social_responsibility/us/en/RoHS_Communication.pdf) 

#### 중국 **RoHS**

The information in the following table is applicable for products manufactured on or after January 1, 2015 for sale in the People's Republic of China.

#### 产品中有害物质的名称及含量

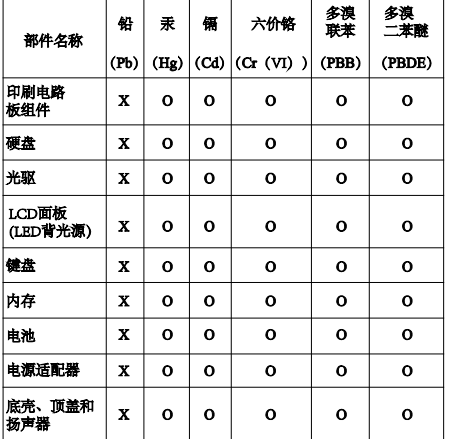

### ١±.

注:<br>6.表依据SJ/T 11364的规定编制。<br>O: 表示该有害物质在该部件所有均质材料中的含量均在GB/T<br>26: 表示该有害物质在该部件所有均质材料中的含量超出<br>26: 表示该有害物质至少在该部件的某一均质材料中的含量超出<br>GB/T 26572标准规定的限量要求。标记"X"的部件,皆因全球技<br>术发展水平限制而无法实现有等物质的替代。印刷电路板 某些型<br>印刷电路板 (PCB) 及其组件、集成电路 (IC) 和连接器。某些型<br>号的产品可 图示: 在中华人民共和国境内销售的电子信息产品上将印有

"环保使用期限"(EPup)符号。圆圈中的数字代表产品的正常环保使用期限"(EPup)符号。圆圈中的数字代表产

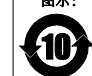

#### 터키 **RoHS**

The Lenovo product meets the requirements of the Republic of Turkey Directive on the Restriction of the Use of Certain Hazardous Substances in Waste Electrical and Electronic Equipment (WEEE).

Türkiye AEEE Yönetmeliğine Uygunluk Beyanı

.<br>Bu Lenovo ürünü, T.C. Çevre ve Orman Bakanlığı'nın "Atık Elektrik<br>ve Elektronik Eşyalarda Bazı Zararlı Maddelerin Kullanımının Liskusiink Eyyata'da Bazı Edram Maddolomi Rahamminin<br>11rlandırılmasına Dair Yönetmelik (AEEE)" direktiflerine uygundur.

#### AEEE Yönetmeliğine Uygundur.

우크라이나 **RoHS**

Цим підтверджуємо, що продукція Леново відповідає вимогам<br>нормативних актів України, які обмежують вміст небезпечних речовин

#### 인도 **RoHS**

RoHS compliant as per E-Waste (Management) Rules.

#### 준수 정보

최신 준수 정보를 확인할 수 있는 웹 사이트는 다음과 같습니다. http://www.lenovo.com/compliance

### 전자파 방출 관련 사항

본 장치는 클래스 B 디지털 장치에 대한 제한 사항을 준수하여 테스트되었습니다. 이 제품의 *사용 설명서*는 이 장치에 적용<br>가능한 완벽한 클래스 **B** 준수 사항을 제공합니다. 추가 정보는 "사용 [설명서](#page-0-0) 액세스"를 참고하십시오.

### **B** 급 기기 준수 사항에 대한 한국어 설명

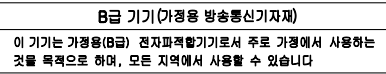

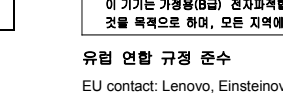

## $\epsilon$

EU contact: Lenovo, Einsteinova 21, 851 01 Bratislava, Slovakia

Compliance to Directives for Information Technology Equipment (ITE) and Radio Equipment

**Models without a radio device:** This product is in conformity with the protection requirements of EU Council Directive 2014/30/EU on the approximation of the laws of the Member States relating to

electromagnetic compatibility. The full compliance statement is located in the *User Guide.* See ["Accessing your](#page-0-0) *User Guide*" in this

*Regulatory Notice*, which you can download from the Lenovo Support Web site. See ["Downloading publications"](#page-0-1) in this document for additional information.

**Note:** R&TTE 1999/5/EC remains in force during the transition period of Radio Equipment Directive (RED) 2014/53/EU until 12 June, 2017. After then, RED 2014/53/EU will take the place of R&TTE 1999/5/EC.

In addition, the product EU DoC can be obtained from the following location: [http://www.lenovo.com/compliance](http://www.lenovo.com/compliance/)

#### 무선 라디오 준수 정보

#### 브라질 무선 라디오 준수 정보

Este equipamento opera em caráter secundário, isto é, não tem direito a proteção contra interferência prejudicial, mesmo de estações do mesmo tipo, e não pode causar interferência a sistemas operando em caráter primário.

This equipment is a secondary type device, that is, it is not<br>protected against harmful interference, even if the interference is<br>caused by a device of the same type, and it also cannot cause any<br>interference to primary ty

#### 멕시코 무선 라디오 준수 정보

Advertencia: En Mexico la operación de este equipo está sujeta a las siguientes dos condiciones: (1) es posible que este equipo o<br>dispositivo no cause interferencia perjudicial y (2) este equipo o<br>dispositivo debe aceptar cualquier interferencia, incluyendo la que pueda causar su operación no deseada.

#### 싱가포르 무선 라디오 준수 정보

**Complies with IMDA** Standards DB102306

#### 한국 무선 라디오 준수 정보

기기 준수 사항

무선설비 전파 혼신 (사용주파수 2400∼2483.5, 5725∼5825 무선제품해당)

해당 무선설비가 전파혼신 가능성이 있으므로 인명안전과 관련된 서비스는 할 수 없음

SAR 정보

본 장치는 전파 노출에 대한 가이드라인을 충족합니다.

본 장치는 무선 송수신기 입니다. 본 장치는 국제 가이드라인으로 권장되는 전파 노출에 대한 제한을 초과하지 않도록 설계되었습니다. 장치 액세서리 및 최신 부품을 사용할 경우 SAR 값이 달라질 수 있 습니다. SAR 값은 국가 보고 및 테스트 요구 사항과 네트워크 대역에 따라 다를 수 있습니다. 본 장치 는 사람의 신체에서 15mm 이상의 거리에서 사용할 수 있습니다.

#### 기타 준수 정보

브라질 오디오 관련 고지 사항

## Ouvir sons com mais de 85 decibeis por longos periodos pode provocar danos ao sistema auditivo.

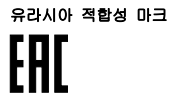

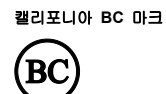

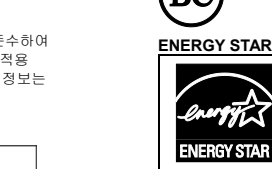

일부 모델은 ENERGY STAR**®** 요구사항을 준수합니다. 추가 **ENERGY STAR** 정보는 *사용*<br>*[설명서](#page-0-0)*에 있습니다."사용 설명서 *액세스*"를 참고하십시오.

#### 법적 주의사항

Lenovo, Lenovo 로고, ThinkPad, ThinkPad 로고, TrackPoint 및 Yoga 는 미국 또는 기타 국가에서 사용되는 Lenovo 의 상표입니다.

Microsoft 및 Windows 는 Microsoft 그룹의 상표입니다. HDMI 및 HDMI High-Definition Multimedia Interface 라는 용어는

미국 및 기타 국가에서 사용되는 HDMI Licensing LLC 의 상표 또는 등록 상표입니다. 기타 회사, 제품 및 서비스 이름은 해당 회사의 상표 또는 서비스표입니다.

추가 법적 주의사항은 컴퓨터의 사용 [설명서](#page-0-0)를 참고하십시오.<br>추가 정보는 "*사용 설명서* 액세스"를 참고하십시오.